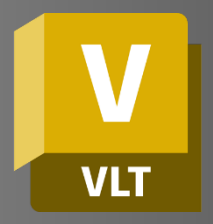

# AUTODESK VAULT Essentials

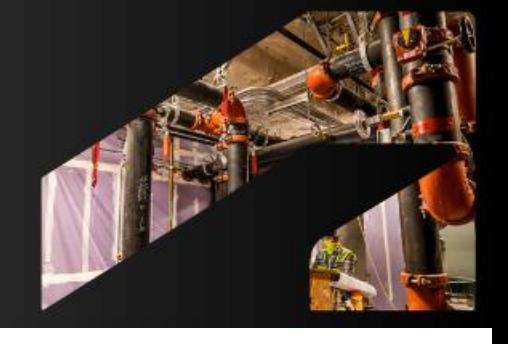

#### **Course Duration: 8** Hours

#### **Overview:**

This training will cover the fundamental knowledge in data management using Autodesk Vault. The course offers topics for managing your engineering files and creating organizational structure inside your vault.

## **Learning Objectives:**

After completing this session, you will be able to:

- Understand and Implement Vault: Learn to install, configure, and set up Autodesk Vault for optimal operation and seamless integration into your workflow.
- Efficient Workspace Management: Master the management of working folders, synchronization processes, and organization of materials and packaging within the Vault environment.
- Perform and Administer Vault Tasks: Acquire the skills to execute general and administrative Vault tasks, ensuring efficient management and maintenance of the Vault system.

## **Prerequisites:**

It is recommended to have a basic knowledge of CAD, be familiar with the latest versions of Microsoft Windows operating systems for both Client and Server.

## **Acquisition:**

Trainees will get an industry recognized Certificate of Completion.

#### **Notes:**

The Course topics and duration may be modified by the instructor based upon the knowledge and skill level of the trainees.

### **Topics Covered:**

Vault Installation

 Setting up and installing Autodesk Vault on your system.

Configure settings for vault Operations

 Adjusting and optimizing settings for efficient Vault operations.

Working Folders

 Managing local folders for seamless Vault file access and organization.

Synchronizing workspace

 Ensuring local workspaces are up-to-date with Vault contents.

Materials and Packaging

 Organizing and handling materials and packaging within Vault.

General Vault Task

 Performing routine tasks and operations in Autodesk Vault.

Vault Administrator Task

 Managing and administering Vault settings and user roles.

For inquiries, please call or email:

8899-7853 loc 2158/2154 09399734872 inquiry@mscorp.com.ph

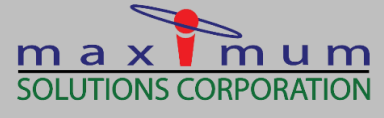

E AUTODESK **Solutions Provider Gold Partner** Authorized Training Center

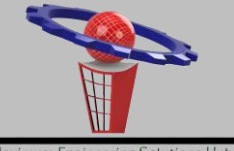

Maximum Engineering Solutions Hub